### **Run, with purpose!** Sign up today for the 2017 RBC Race for the Kids

at Comer Children's Hospital.

Sunday, October 15, 2017, at 9 a.m. | The University of Chicago Campus in Hyde Park

**RBC Race for the Kids at Comer Children's – Registration Guide**

- **1.** To register, visit: **[http://race.uchicagokidshospital.org](http://race.uchicagokidshospital.org/)**
- **2.** Click on "**REGISTER HERE**," located in the top left corner.

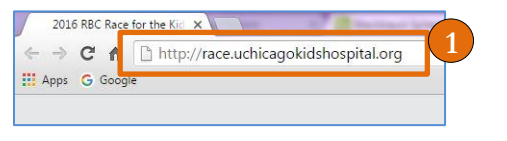

**REGISTER HERE** SPONSOR PARTICIPANT

About Comer Chi

## **3. Waiver**

Read the Waiver/Agreement on the next screen and then click on "**I agree**" to indicate you agree with the terms and conditions

### **4. Registration**

Choose a registration option. You can either: **4A. To Start a Team**- select "**Start a Team**," then enter your team name and goals. Click "**Continue.**"

**4B. To Join a Team**- select "**Join a Team**," then select the team name from the drop down menu under "**Join an existing team**." Click "**Continue**." **4C. To Join as an Individual**- select "**Join as an Individual**." The site will take you to Step 5. **4D. To Register Multiple People or a Family**select "**Register Multiple People**," or "**Register Family**," "then on the next screen select either, "**Start a Team**," "**Join a Team**," or "**Add Individuals**"

*If you are registering more than one person in this session, click "***Register Multiple People***." or* **"Register Family"***. On the next page, you can start or join a team, or add individuals on the next page. If you select "Register Multiple People" individuals will receive their own fundraising page. "Register Family" will create one fundraising page for the group to share.*

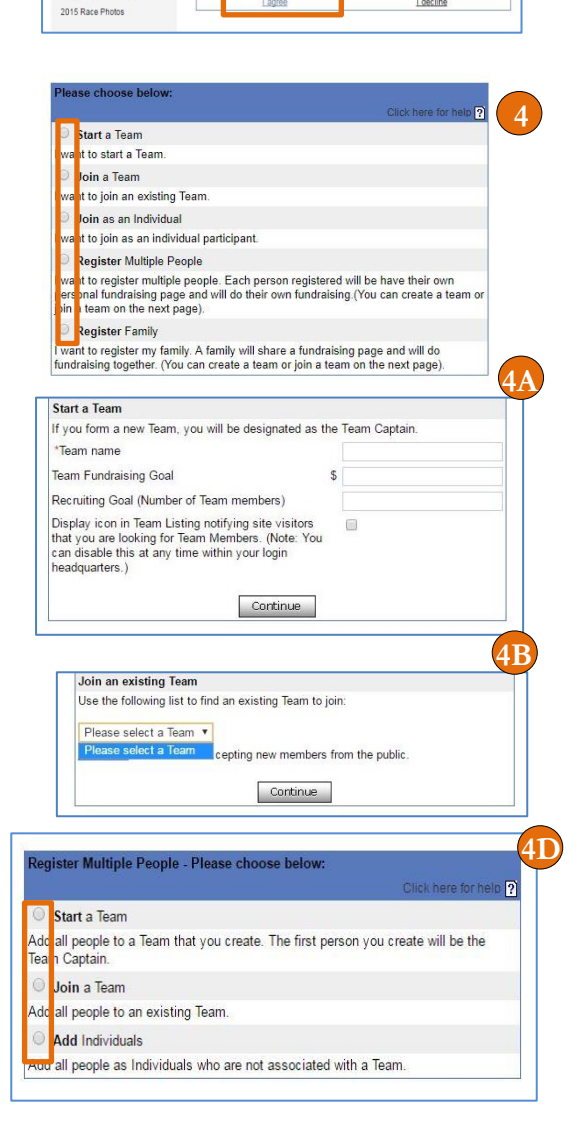

**2**

THE UNIVERSITY OF<br>CHICAGO MEDICINE

Comer Children's

**REGISTER HERE** 

SPONSOR PARTICIPANT **GENERAL DONATION** 

running and/or walking a road race is a potentially hazardous<br>hould not enter and run or walk unless I am medically able and niess i am meacairy apie<br>ision of a race official rela

associated with running and walking in this evaluation, contact with other participants, the effect low temperatures and/or wind chill, traffic and risks being known and appreciated by me.

I decline

vaiver and knowing these facts and in cor

**3**

# **5. Create a Username and Password**

Complete your **Login Information**. New users can create a username and password or sign into using your social media. Returning users can login by clicking "**click here**."

#### **6. Contact, Registration and Donation Information**

Fill in your contact, registration and donation information. Then click continue.

#### **6A. Enter your contact information**-

including name, email, address, phone number, age, gender and if you want a t-shirt. If you are registering a child, please enter a parent or guardian's name.

**6B. Registration Fees** - Under Fees select the appropriate registration type based on age and chip-timing preference.

**6C. Donation** – While donations are not mandatory, participants are encouraged to make an additional donation. All donations support the University of Chicago Comer Children's Hospital.

**6D. Fundraising Goal** – All participants are encouraged to fundraise to increase the impact of their participation in the Comer RBC Race for the Kids.

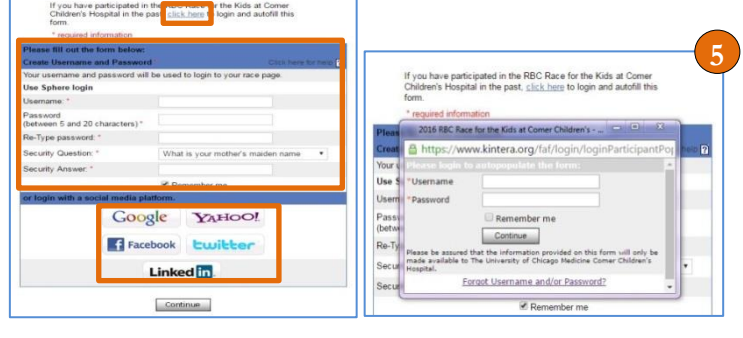

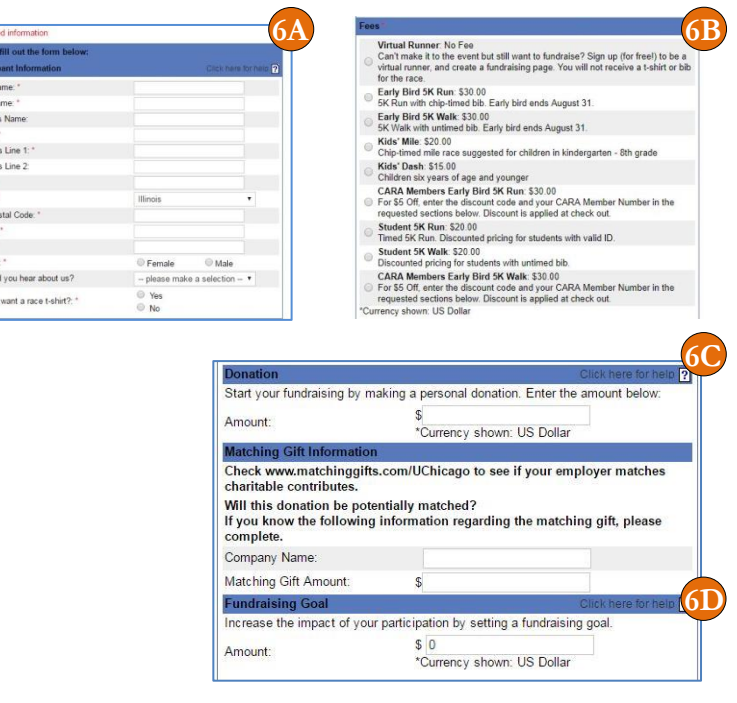

*If you are registering additional participants, on the next screen click "Add Team Member" or "Add Individual" and fill in the corresponding contact, registration, and donation information. You will need to complete these steps for each participant.*

First Na<br>
Last Na<br>
Parent'i<br>
Email<br>
Address<br>
Address<br>
City: \*<br>
ZIP/Po<br>
Phone:<br>
Age: \*<br>
Gender<br>
How dis

**7. Billing Information**- Enter your **Payment and Billing Information**. Then click Continue. Once you complete this section, your credit card will be charged and your registration(s) will be complete.

#### **THANK YOU FOR REGISTERING FOR THE 2017 RBC RACE FOR THE KIDS AT COMER CHILDREN'S!**

If you have any questions, please contact:

#### **Lexi Fiedler**

(773) 702-4873 [lfiedler@mbsd.uchicago.edu](mailto:lfiedler@mbsd.uchicago.edu)

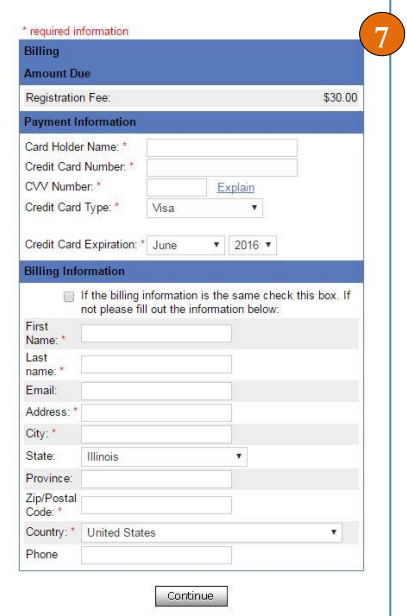